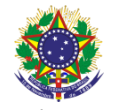

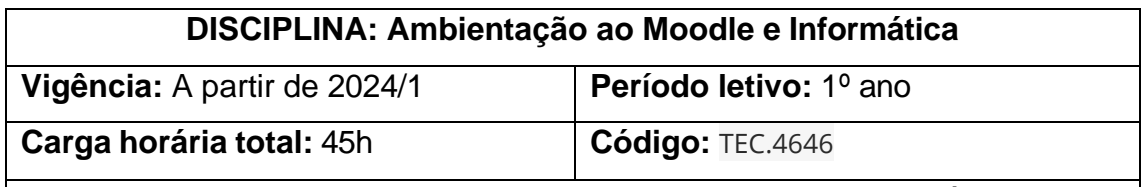

**Ementa:** Abordagem dos principais conceitos da história e do desenvolvimento da EAD, bem como de seu papel e funções sociais. Estudo do Ambiente Virtual de Aprendizagem (AVA) e dos conceitos da Informática aplicados ao AVA. Estudo sobre softwares e aplicativos mais utilizados no mercado, tais como processador de textos, planilhas eletrônicas e aplicativos de apresentação.

# **UNIDADE I** – O que é Educação a Distância

- 1.1. Conceito de EAD
- 1.2. EAD: modalidade, metodologia ou tecnologia?
- 1.3 Professores formadores, professores mediadores e alunos na

EAD.

**UNIDADE II** - Ambiente Virtual de Ensino-Aprendizagem – Moodle

- 2.1. Principais características do AVA
- 2.2. Interface do Ambiente Virtual de Aprendizagem
- 2.3. Leitura de Conteúdos
- 2.4. Realização de Atividades
	- 2.4.1. Questionários
	- 2.4.2. Fóruns
	- 2.4.3. Chats
	- 2.4.4. Envio de Arquivo Único
	- 2.5. Troca de Mensagem

# **UNIDADE III** - Editor de Texto

3.1. Digitar, manipular e imprimir documentos

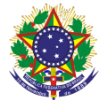

- 3.1.1. Abrir, fechar e salvar documentos
- 3.1.2. Selecionar, formatar, alinhar palavras e parágrafos
- 3.1.3. Copiar, mover, localizar, substituir texto
- 3.1.4. Verificar ortografia
- 3.1.5. Configurar página e imprimir documentos
- 3.2. Aprimorar documentos
	- 3.2.1. Bordas e Sombreamento
	- 3.2.2. Cabeçalho e rodapé
	- 3.2.3. Marcadores, numeradores, tabulação
- 3.3. Tabelas
	- 3.3.1. Inserir e manipular tabelas

### **UNIDADE IV** - Planilha Eletrônica

- 4.1. Recursos básicos
	- 4.1.1. Abrir, fechar e salvar planilhas
	- 4.1.2. Inserir e manipular dados na planilha
	- 4.1.3. Trabalhar com pastas
- 4.2. Formatar células
	- 4.2.1. Fonte, número, alinhamento, borda, sombreamento
	- 4.2.2. Funções matemáticas e estatísticas
	- 4.2.3. Classificar
- 4.3. Gráficos
	- 4.3.1. Criar gráficos
	- 4.3.2. Formatar gráficos

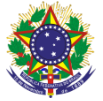

# **UNIDADE V** - Aplicativo de apresentação

- 5.1. Criar apresentações
	- 5.1.1 As maneiras de criar uma apresentação
	- 5.1.2 Trabalhar com texto no slide
	- 5.1.3 Objetos gráficos
- 5.2. Configurar apresentação
	- 5.2.1 Adicionar e excluir slides
	- 5.2.2 Copiar e mover slides
	- 5.2.3 Modificar aparência da apresentação

## **RELAÇÃO DA DISCIPLINA COM AS DEMAIS DISCIPLINAS DO CURSO:**

Trata-se de uma disciplina instrumental, destinada a capacitar o aluno para o trabalho durante o desenvolver do curso. Através dos conceitos teóricos e práticas desenvolvidas na disciplina é possível capacitar o aluno, tornando-o apto a manusear os recursos do Ambiente Virtual de Aprendizagem (AVA), utilizando-o como ferramenta para as suas futuras aprendizagens, além disso será apresentado aos alunos conceitos sobre softwares e aplicativos necessários ao desenvolvimento de todas as disciplinas.

### **Bibliografia Básica**

BATTISTI, Júlio. **Windows XP Home & Professional para Usuários e** Administradores**.** Rio de Janeiro: Axcel, 2012.

BOUCHARD, P**. Autonomia e distância transacional na formação a distância.** In Alava, S. (org.). *Ciberespaço e formações abertas*. Porto Alegre: Artmed, 2008.

VELLOSO, Fernando de Castro. **Informática:** conceitos básicos. São Paulo: LTC, 2017.

### **Bibliografia Complementar**

CAPRON, H.L. **Introdução à Informática**. São Paulo: Pearson Prentice Hall, 2004.

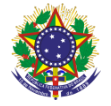

COSTA, Tales Ferreira da. **Informática.** São Paulo: Juspodium, 2021. HILL, Benjamin e Bacon, Jono. **O livro oficial do Ubuntu**. Porto Alegre: Bookman 2011.

NORTON, Peter – **Introdução à Informática.** São Paulo: Makron Books, 2007. TAJRA. Sanmya Feitosa. **Informática na educação:** o uso de tecnologias na aplicação das metodologias ativas. Rio de Janeiro: Érica, 2018.